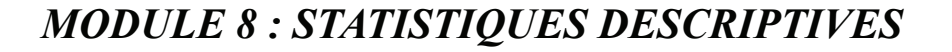

### **EXERCICES**

### **1 Variable qualitative**

**PAF-1010** 

Analyse quantitative de problèmes de gestion

(1)  $\star$ Un stagiaire dans une entreprise de fabrication de fenêtres fait un échantillonnage de 20 fenêtres dans l'inventaire. Il note le type de verre : 1- transparent, 2- givré, 3- biseauté, 4 miroir, 5- teint, 6- faux vitrail. Les résultats sont les suivants : 3 3 6 1 1 4 3 1 4 6 2 6 4 3 1 5 2 3 3 6. Faire l'analyse descriptive de ces observations.

(2)  $\bigstar$ Dans un boisé un échantillon de 36 arbres donne les espèces suivantes : "epinette" "epinette" "aune" "epinette" "erable" "erable" "pin" "pin" "erable" "epinette" "pin" "pin" "aune" "erable" "pin" "pin" "pin" "aune" "erable" "aune" "aune" "pin" "epinette" "erable" "pin" "epinette" "pin" "aune" "aune" "pin" "erable" "pin" "pin" "pin" "epinette" "epinette" Faire l'analyse descriptive de ces observations.

- (3)  $\star$ Un informaticien veut déterminer la composition du disque dur des ordinateurs des employés de l'entreprise en fonction des types de fichiers qui ont été utilisés dans la dernière semaine. Il observe que 10 ordinateurs contiennent uniquement des fichiers de traitement de texte, 21 ordinateurs contiennent des fichiers de traitement de texte et de tableurs et 7 ordinateurs ne contiennent que des fichiers de messagerie. Faire l'analyse descriptive.
- (4)  $\star$ Une étude auprès d'adolescents du début du secondaire permet d'obtenir l'élément le plus important pour eux. On observe les réponses suivantes pour la variable "Goals" (but le plus important présentement) :

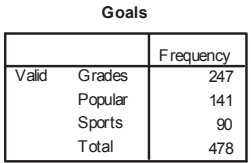

Faire l'analyse descriptive.

### **2 Variables quantitatives**

- (1)  $\bigstar$  Faire l'analyse descriptive :
	- (a) Enquête sur les ménages québécois :

Analyse quantitative de problèmes de gestion

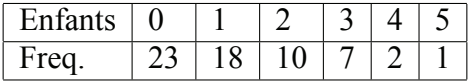

(b) Sondage auprès des petites emtreprises de 10 employés ou moins :

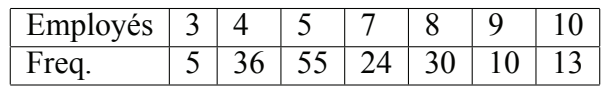

(c) Enquête sur la satisfaction des clients d'un restaurant :

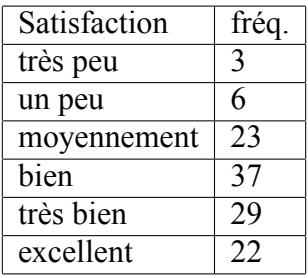

(d) Données sur la dépense en \$ pour le dîner :

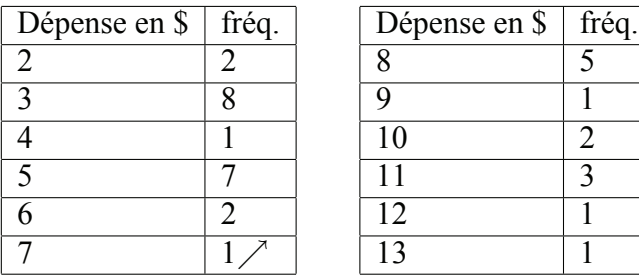

(2)  $\star$ Un étudiant en marketing veut établir le temps consacré à la lecture des journaux chez les étudiants de l'université. Il observe un échantillon de 60 étudiants et note le nombre de minutes par semaine consacrées à la lecture des journaux :

36 6 34 6 32 37 18 15 33 19 44 53 29 43 31 22 9 34 31 33 36 22 62 26 49 29 28 5 34 28 30 29 58 34 39 41 51 32 35 27 48 27 23 29 36 27 12 43 51 13 44 27 38 36 38 6 48 26 25 34

- (a) Construire le diagramme en tiges et feuilles.
- (b) Construire un regroupement en classes
- (c) Quelle est la meilleure représentation ?
- (3)  $\star$ Dans le cadre d'une étude sur le salaire des fonctionnaires ayant un diplôme universitaire on obtient les données suivantes sur un échantillon de 100 fonctionnaires travaillant dans la région de Trois-Rivières :

32000 54000 46000 32000 31000 61000 64000 58000 72000 52000 102000 52000 50000 74000 55000 69000 96000 43000 53000 68000 66000 61000 67000 60000 51000 49000 56000 90000 55000 45000 49000 72000 76000 70000 36000 57000 49000 66000 78000 51000 58000 69000 60000 41000 31000 33000 71000 83000 74000 54000

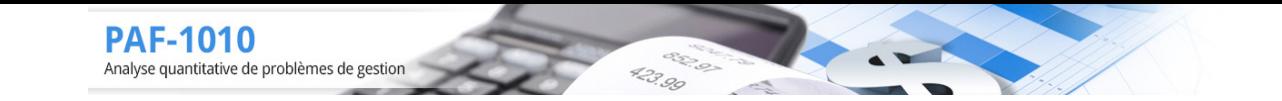

74000 39000 53000 55000 71000 56000 71000 51000 62000 69000 70000 39000 66000 56000 61000 61000 68000 50000 65000 55000 45000 74000 52000 51000 73000 57000 62000 68000 59000 79000 52000 59000 38000 69000 51000 68000 82000 98000 65000 56000 31000 71000 63000 63000 44000 43000 72000 79000 58000 56000 Construire le diagramme en tiges et feuilles.

- $(4)$   $\star$  Considérer le diagramme en tiges et feuilles représentant les notes à un examen de méthodes quantitatives :
	- $10 \ 0000$ 9 0000111334445677889 8 002333445566788 7 1112224455556888899 6 335567779999 5 4689 4 579  $3 \mid 5$
	- (a) Construire le tableau des fréquences
	- (b) Faire un regroupement en classes
- (5)  $\bigstar$ Faire un diagramme en tiges et feuilles avec les données suivantes et donner les principaux indices.
	- (a) Score à un test de perception visuelle : 51 107 133 133 143 103 149 116 61 114 54 68 140 68 52 77 87 150 142 71 129 98 149 94 138 82 120
	- (b) Profit en millier de \$ de quelques entreprises : 42 -35 10 60 29 -8 77 16 13 46 18 -3 27 5 30 -61 -19 47 -24 20 25 48 22 40 26 -13 12 5 13 0 54 -21 14 41 33 20 -2 26 15 54 23 -8 14
	- (c) Bénéfice net en millier\$ de PME qui ont déposé leur bilan : -5 -4 -17 -76 -10 -29 -9 -3 -2 -8 -33 -15 -28 -15 -25 -32 0 -16 -18 -18 -19 -28 -24 -42 -45 -7 -56 -18 -53 -38 -81 -23 -7 -5 -13 -4 -10 -34 -32 -39 -15 -3 -43 -13 -19 -17 -38 -11 -5 -32
- $(6)$   $\star$ Utiliser les données du no 5 pour faire des regroupements en classes et construire le tableau de fréquences.

## **3 Représentation graphique d'une variable quantitative**

**★Faire un histogramme pour les données suivantes :** 

- (1) (a) Score à un test de perception visuelle : 51 107 133 133 143 103 149 116 61 114 54 68 140 68 52 77 87 150 142 71 129 98 149 94 138 82 120
	- (b) Profit en millier de \$ de quelques entreprises : 42 -35 10 60 29 -8 77 16 13 46 18 -3 27 5 30 -61 -19 47 -24 20 25 48 22 40 26 -13 12 5 13 0 54 -21 14 41 33 20 -2 26 15 54 23 -8 14
	- (c) Bénéfice net en millier de PME qui ont déposé leur bilan : -5 -4 -17 -76 -10 -29 -9 -3 -2 -8 -33 -15 -28 -15 -25 -32 0 -16 -18 -18 -19 -28 -24 -42 -45 -7 -56 -18 -53 -38 -81 -23 -7 -5 -13 -4 -10 -34 -32 -39 -15 -3 -43 -13 -19 -17 -38 -11 -5 -32

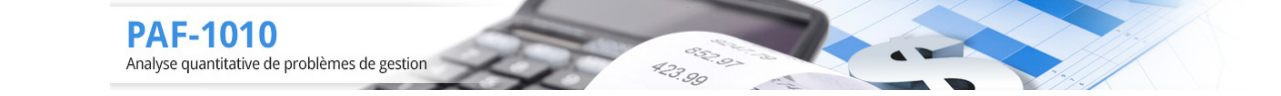

# **4 Indices**

 $(1)$   $\star$ Un ingénieur doit vérifier les poids que peuvent supporter les viaducs pour la circulation normale (voitures et camions confondus). Sur 25 viaducs observés il observe la structure à l'aide d'un scanner adapté pour ces structures et obtient les poids maximums suivants en milliers de kg :

100, 254, 421, 176, 254, 560, 447, 177, 133, 437, 359, 259

99, 430, 478, 597, 405, 199, 291, 339, 412, 531, 643, 126, 276

- (a) Calculer les indices de positions et de dispersions
- (b) En supposant que les mesures sont en kg donner les indices de positions et de dispersions.
- (c) Les poids donnés sont donnée en mesure directe c'est-à-dire que le poids du viaduc n'est pas compris dans les calculs. Donner les valeurs des indices en considérant que les viaducs ont un poids identiques de 20000kg.
- (2)  $\star$ Une enquête sur le revenu des ménages indique que le revenu moyen est de 22765\$ avec une variance de 40735620860. Que pouvez-vous déduire relativement aux autres indices ?
- (3)  $\star$ Une entreprise de placement en bourse pour les petits épargnants observe les placements suivants en millier de \$ pour les 24 derniers clients :

10, 27, 150, 300, 59, 5, 17, 21, 45, 27, 78, 85, 14, 18,

112, 56, 16, 13, 42, 57, 78, 99, 110, 16

- (a) Donner les principaux indexes pour ces valeurs
- (b) En considérant qu'il y a des frais de 1% pour les placements, donner les indices descriptifs pour le montant réellement placé.
- (c) L'échantillon est augmenté de 5 valeurs : 124, 140, 7, 12, 11. Que devient les indices descriptifs ?
- $(4)$   $\star$  Voici le diagramme en tiges et feuilles qui donne les notes à un examen pour les étudiants de méthodes quantitatives :
	- $10 \cdot 0000$ 9 0122344456778 8 000111233445567889 7 001123334555667789999 6 011466899  $5 \mid 7$ 4 8  $3 \mid 36$
	- (a) Donner les indices de position pour ces notes
	- (b) Donner les indices de dispersion pour ces notes
	- (c) Donner les indices (position et dispersion) pour les notes s'il y a normalisation en augmentant les notes de 10% (plafond à 100%)
	- (d) Donner les indices (position et dispersion) pour les notes s'il a normalisation en multipliant les mesures par 10%.
	- (e) Que se passe-t-il pour ces indices si la normalisation est donnée en diminuant les notes par

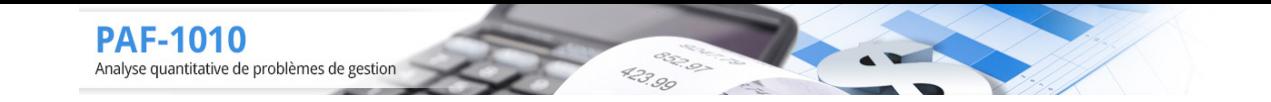

10 et en augmentant par la suite de 25% les notes (sans contraintes).

## **5 Box-plot**

(1)  $\star\star$ Un ingénieur doit vérifier les poids que peuvent supporter les viaducs pour la circulation normale (voitures et camions confondus). Sur 25 viaducs observés il observe la structure à l'aide d'un scanner adapté pour ces structures et obtient les poids maximums suivants en milliers de kg :

100, 254, 421, 176, 254, 560, 447, 177, 133, 437, 359, 259 99, 430, 478, 597, 405, 199, 291, 339, 412, 531, 643, 126, 276 Construire le box-plot

(2)  $\star\star$ Une entreprise de placement en bourse pour les petits épargnants observe les placements suivants en millier de \$ pour les 24 derniers clients :

10, 27, 150, 300, 59, 5, 17, 21, 45, 27, 78, 85, 14, 18, 112, 56, 16, 13, 42, 57, 78, 99, 110, 16

Construire le box-plot

- (3)  $\star\star$ Voici le diagramme en tiges et feuilles qui donne les notes à un examen pour les étudiants de méthodes quantitatives :
	- $10 \cdot 0000$ 9 0122344456778 8 000111233445567889 7 001123334555667789999 6 011466899  $5 \mid 7$ 4 8 3 36 2 8

Construire le box-plot

(4)  $\star\star$ Un étudiant en marketing veut établir le temps consacré à la lecture des journaux chez les étudiants de l'université. Il observe un échantillon de 60 étudiants et note le nombre de minutes par semaine consacrées à la lecture des journaux : 36 6 34 6 32 37 18 15 33 19 44 53 29 43 31 22 9 34 31 33 36 22 62 26 49

29 28 5 34 28 30 29 58 34 39 41 51 32 35 27 48 27 23 29 36 27 12 43 51 13

44 27 38 36 38 6 48 26 25 34

(5) Dans le cadre d'une étude sur le salaire en \$ des fonctionnaires ayant un diplôme universitaire on obtient les données suivantes sur un échantillon de 100 fonctionnaires travaillant dans la région de Trois-Rivières :

32000 54000 46000 32000 31000 61000 64000 58000 72000 52000 102000 52000 50000 74000 55000 69000 96000 43000 53000 68000 66000 61000 67000 60000 51000 49000 56000 90000 55000 45000 49000 72000 76000 70000 36000 57000 49000 66000 78000 51000 58000 69000 60000 41000 31000 33000 71000 83000 74000 54000

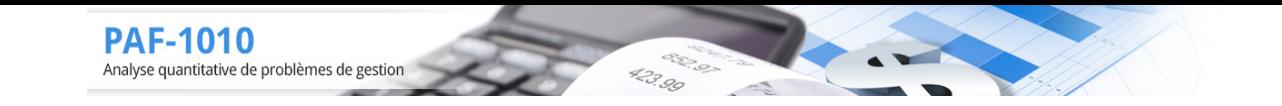

74000 39000 53000 55000 71000 56000 71000 51000 62000 69000 70000 39000 66000 56000 61000 61000 68000 50000 65000 55000 45000 74000 52000 51000 73000 57000 62000 68000 59000 79000 52000 59000 38000 69000 51000 68000 82000 98000 65000 56000 31000 71000 63000 63000 44000 43000 72000 79000 58000 56000 Construire le box-plot

(6)  $\star\star$ Considérer le diagramme en tiges et feuilles représentant les notes à un examen de méthodes quantitatives :

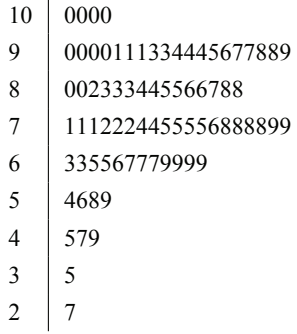

Construire le box-plot

- (7)  $\star\star$ Construire les box-plot pour les problèmes suivants :
	- (a) Score à un test de perception visuelle : 51 107 133 133 143 103 149 116 61 114 54 68 140 68 52 77 87 150 142 71 129 98 149 94 138 82 120
	- (b) Nonbre de bactéries dans un milieu de culture : 1516 1533 1508 1570 1504 1532 1571 1544 1551 1543 1528 1590 1531 1548 1504 1586 1527 1535 1530 1561 1523 1576 1578 1572 1503 1588 1586
	- (c) Profit en millier de \$ de quelques entreprises : 42 -35 10 60 29 -8 77 16 13 46 18 -3 27 5 30 -61 -19 47 -24 20 25 48 22 40 26 -13 12 5 13 0 54 -21 14 41 33 20 -2 26 15 54 23 -8 14
	- (d) Bénéfice net en millier de PME qui ont déposé leur bilan : -5 -4 -17 -76 -10 -29 -9 -3 -2 -8 -33 -15 -28 -15 -25 -32 0 -16 -18 -18 -19 -28 -24 -42 -45 -7 -56 -18 -53 -38 -81 -23 -7 -5 -13 -4 -10 -34 -32 -39 -15 -3 -43 -13 -19 -17 -38 -11 -5 -32